<span id="page-0-0"></span>MA8701 Advanced methods in statistical inference and learning W6: Statistical inference for penalized GLM methods

Mette Langaas

2/19/23

L 12 20.02.2023

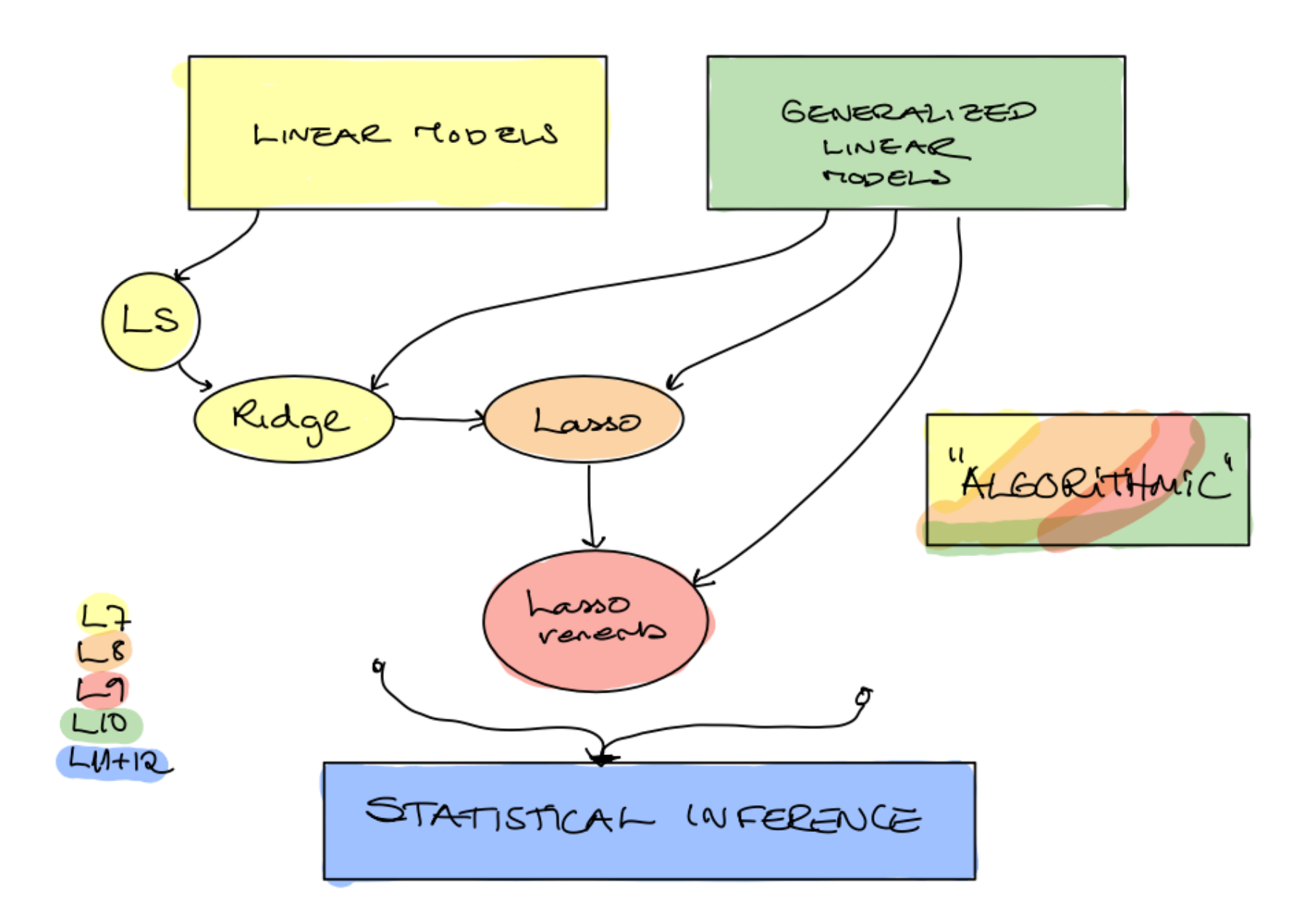

Figure 1: Overview of Part 2

<span id="page-2-0"></span>Selective inference

And: 
$$
H_o: \mathcal{B}_j = O \cdot v
$$
  $U(i): \mathcal{B}_j \neq O$ 

\nbased on the result of the  $|2scO$ 

#### What is selective inference?

Selective inference is concerned with testing hypotheses suggested by the data.

data splitting

inuliple testing

condition on selection

## <span id="page-3-0"></span>Sample splitting

What if we just split the data in two?

Lasso - linear or logistic regression

Dataset with  $p$  covariates and  $N$  observations. Divided into a training set of size  $aN$  and a test set of  $(1 - a)N$ , where  $a \in [0, 1]$ .

**• Training data used to decide on**  $\lambda$  using CV - gives final model where some coefficients is set to 0 and some are shrunken. (The 6 steps.)

#### $\blacktriangleright$  Test data:

▶ Fit ordinary LS or GLM model with only the non-zero lasso covariates

**• present CI and**  $p$ **-values.** 

**Group discussion:** Is this ok? What is gained and what is lost?

$$
a=\frac{1}{2}
$$
  
\n
$$
a=\frac{1}{2}
$$
  
\n
$$
- \rho over: use \frac{N}{2} of the data
$$
  
\n
$$
- only ten the first
$$
  
\n
$$
- only ten the first
$$
  
\n
$$
- our answer
$$
  
\n
$$
- our answer
$$
  
\n
$$
- your answer
$$
  
\n
$$
- your answer
$$
  
\n
$$
- your answer
$$

- degဒredsntre split 
$$
\rightarrow
$$
 a  $\rho$  value letting

<span id="page-5-0"></span>Single hypothesis test

$$
H_0\colon \beta_j=0 \quad \text{ vs. } \quad H_1\colon \beta_j\neq 0
$$

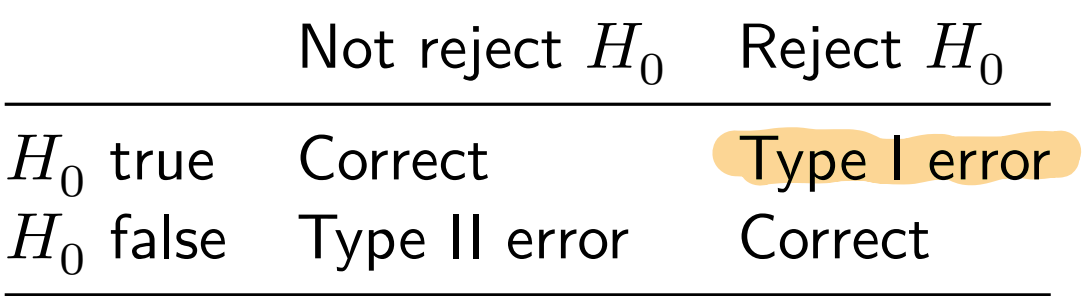

Multiple hypothesis testing (m)

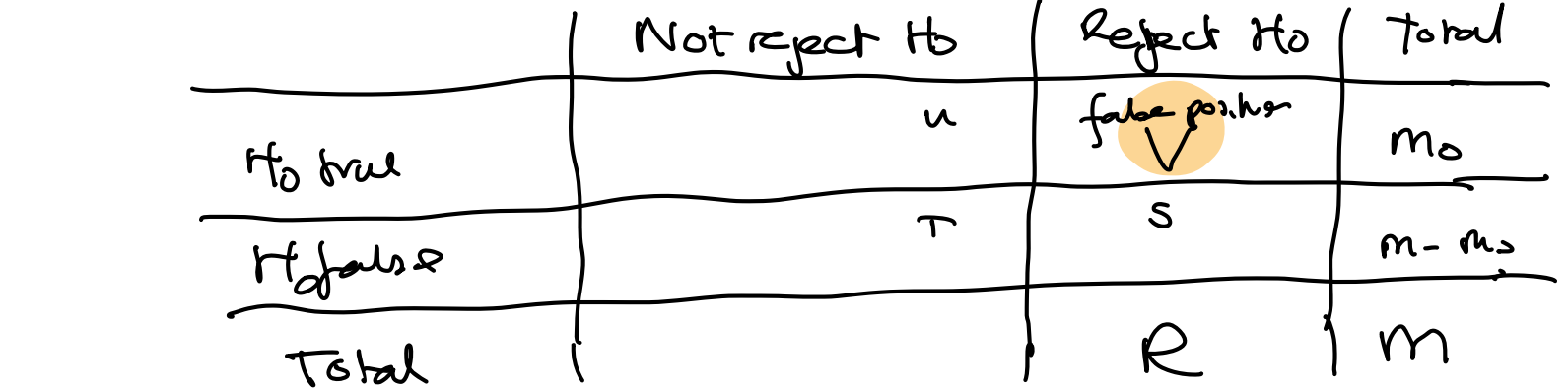

[.](#page-5-0)

For some *p*-value 
$$
\text{ch.} \text{erf} \text{ (Area) we reject } R
$$
 hypothesis  $\text{erf} \text{ (Area)}$ .  
\n $\text{FweR: } P(\text{V} > 0) \le \alpha$   $\text{ar} \text{ (aaaa bound with } \text{ (negative)}$   
\n $\text{Reb. of } \text{no false point}$   
\n $\text{Cen~eithe~ find~ a~} \text{no} \text{ and } \text{orf} \text{ (one } \text{two)}$   
\n $\text{for~} \text{cancel} \text{ and } \text{a \text{ (value) (value) (value)}}$   
\n $\text{for~} \text{cancel} \text{ and } \text{not} \text{ (value)}$   
\n $\text{for~} \text{circle} \text{ and } \text{not} \text{ (value)}$   
\n $\text{for~} \text{circle} \text{ and } \text{not} \text{ (value)}$   
\n $\text{for~} \text{circle} \text{ and } \text{not} \text{ (value)}$   
\n $\text{for~} \text{circle} \text{ and } \text{not} \text{ (value)}$   
\n $\text{for~} \text{circle} \text{ and } \text{not} \text{ (value)}$   
\n $\text{for~} \text{there are the same}$   
\n $\text{for~} \text{circle} \text{ and } \text{not} \text{ (value)}$   
\n $\text{for~} \text{circle} \text{ and } \text{not} \text{ (value)}$   
\n $\text{for~} \text{circle} \text{ and } \text{not} \text{ (value)}$   
\n $\text{for~} \text{circle} \text{ and } \text{not} \text{ (value)}$ 

We have m hypothesis tests and corresponding p-values. Let us define the event  $R_i$ ,

 $R_i$  = the j<sup>th</sup> null hypothesis is rejected

= the p-value for the jth hypothesis test is below  $\alpha_{\text{loc}}$ .

#### The Bonferroni method  $5.1$

The Bonferroni method is valid for all types of dependence structures between the test statistics. Using Boole's inequality (the probability of a union of events is smaller than or equal to the sum of the probability of each of the events):

$$
\alpha = \text{FWER} = P(R_1 \cup \dots \cup R_m) \le \sum_{j=1}^{m} P(R_j) = \sum_{j=1}^{m} \alpha_{\text{loc}} = m \alpha_{\text{loc}} \tag{3}
$$

and the local significance level is  $\alpha_{\text{loc}} = \frac{\alpha}{m}$  for the Bonferroni method. In Equation (3) the equality is if all events are disjoint, that is, perfectly negatively associated hypotheses.

The Bonferroni method gives strong control of the FWER (Goeman and Solari, 2014), but is known to be conservative when the tests are dependent. Conservative means that it is possible to get a higher value for  $\alpha_{\text{loc}}$  that controls the FWER error rate by modelling the dependency structure between the tests.

From noter on multiple<br>testing <span id="page-8-0"></span> $\blacktriangleright$  Raw p-value,  $p_i$ , the lowest nominal level to reject the null hypothesis.

Adjusted *p*-value,  $\tilde{p}_j$ , is the nominal level of the multiple (simultaneous) test procedure at which  $H_{0j}, j = 1, ..., m$  is just rejected, given the values of all test statistics involved.

The adjusted  $p$ -values can be defined as

$$
\tilde{p}_j = \inf \{ \alpha \mid H_{0j} \text{ is rejected at FWER level } \alpha \}
$$

In a multiple testing problem where all adjusted p-value below  $\alpha$ are rejected, the overall type I error rate (for example FWER) will be controlled at level  $\alpha$ .

## <span id="page-9-0"></span>The Bonferroni method controls the FWER

Single-step methods controls for multiple testing by estimating one local significance level,  $\alpha_{\text{loc}}$ , which is used as a cut-off to detect significance for each individual test.

The Bonferroni method is valid for all types of dependence structures between the test statistics.

The local significance level is

$$
\alpha_{\text{loc}} = \frac{\alpha}{m}
$$

The adjusted  $p$ -value is

$$
\tilde{p}_j = \min(1, mp_j)
$$

Read more here if needed: [Short note on multiple hypothesis](https://www.math.ntnu.no/emner/TMA4267/2017v/multtest.pdf) [testing](https://www.math.ntnu.no/emner/TMA4267/2017v/multtest.pdf)

#### High-dimensional inference

(Dezeure, Bühlmann, Meier, Meinshausen,  $2.1.1 + 2.2$ )

- $\blacktriangleright$  The article has focus on frequentist methods for high-dimensional inference with confidence intervals and *p*-values in linear and generalized linear models.
- $\triangleright$  We will focus on linear models.

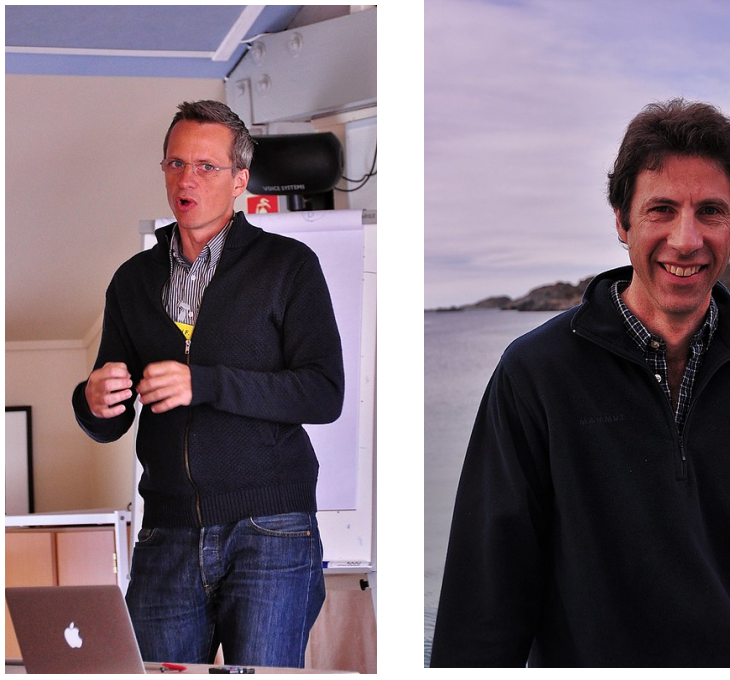

Set-up  

$$
\sqrt{7}x^2 + 6
$$
 G(s)=0 i.i.d Nobc

$$
S_{o} = \{j : \beta_{j} \neq S, j \in \{j...\} \} \text{ such that } |S_{o}|
$$
  
the rest: noise variables.

$$
Ann: for each  $g_j$  get  $CF$  and  $tr: g_j = 0$  if  $h_j: p_j \neq 0$   
 $\int_{0}^{1} = h_{j,j}p$
$$

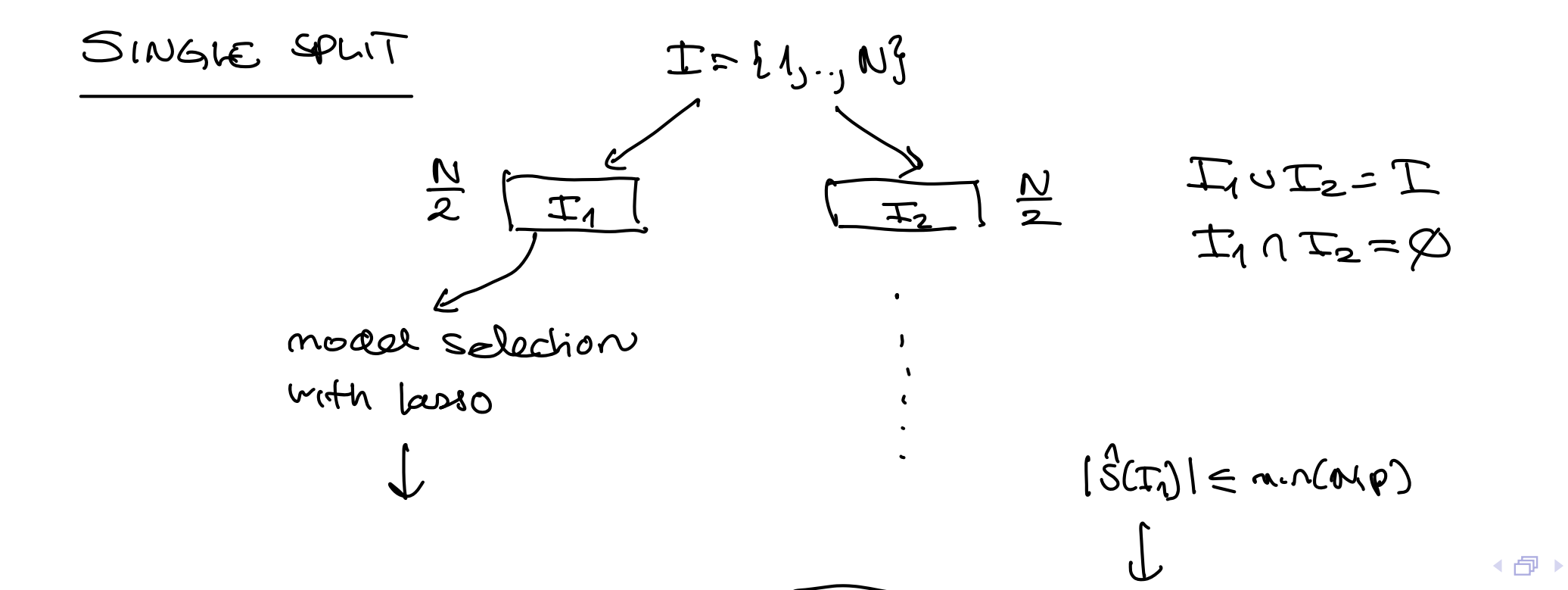

<span id="page-12-0"></span>
$$
\begin{array}{|c|c|c|}\hline & & & \\ \hline & & & \\ \hline & & & \\ \hline & & & \\ \hline & & & \\ \hline & & & \\ \hline & & & \\ \hline & & & \\ \hline & & & \\ \hline & & & \\ \hline & & & \\ \hline & & & \\ \hline & & & \\ \hline & & & \\ \hline & & & \\ \hline & & & & \\ \hline & & & & \\ \hline & & & & \\ \hline & & & & \\ \hline & & & & \\ \hline & & & & \\ \hline & & & & \\ \hline & & & & \\ \hline & & & & \\ \hline & & & & \\ \hline & & & & \\ \hline & & & & \\ \hline & & & & \\ \hline & & & & \\ \hline & & & & & \\ \hline & & & & & & \\ \hline & & & & & & \\ \hline & & & & & & & \\ \hline & & & & & & & \\ \hline & & & & & & & & \\ \hline & & & & & & & & \\ \hline & & & & & & & & \\ \hline & & & & &
$$

$$
f_{\theta}: \beta_{j}=0 \text{ is } H_{1}: \beta_{j}=0
$$
\n
$$
j \notin \hat{S}(T_{1}): F_{\text{raw},j}=1
$$
\n
$$
j \notin \hat{S}(T_{1}): P_{\text{raw},j}=1
$$
\n
$$
(m_{\theta}P_{\theta})
$$

FlueR ady prudues:

\n
$$
P_{corr,j} = min(P_{raw,j}|\hat{S}(T_{j})|, 1)
$$
\nconformals,  $free$  given series, property

\n
$$
max X_{T_{2}} + U_{r} = n
$$
\nbut  $\rightarrow$  proceeds

\nfor  $0.5$ 

p-Values for High-Dimensional Regression

Fig. 1<br>Shourn in Cla  $\leftarrow$ 

Nicolai Meinshausen, Lukas Meier & Peter Bühlmann

**To cite this article:** Nicolai Meinshausen, Lukas Meier & Peter Bühlmann (2009) *p-*Values<br>for High-Dimensional Regression, Journal of the American Statistical Association, 104:488,<br>1671-1681, DOI: <u>10.1198/jasa.2009.tm08</u>

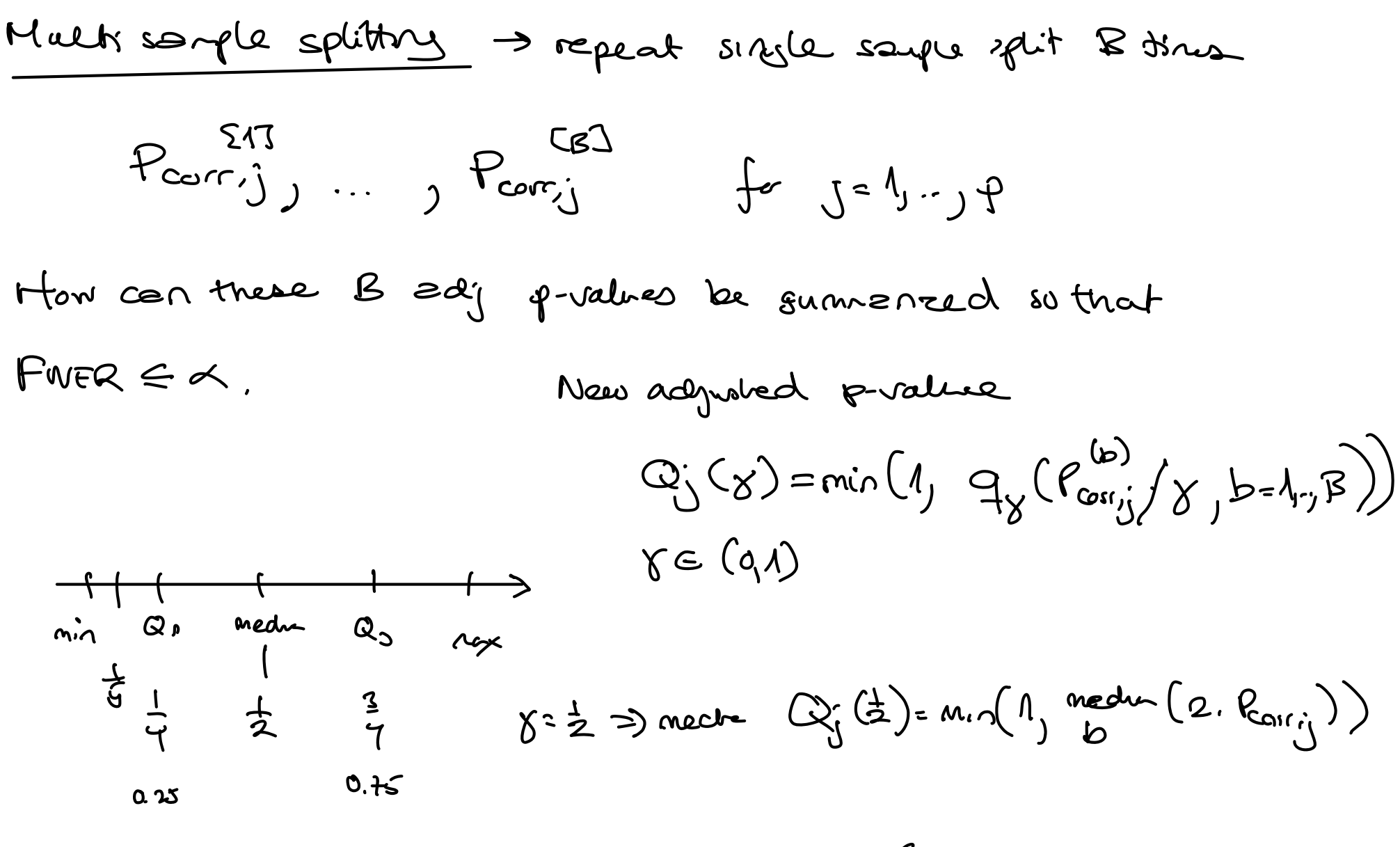

What should  $\delta$  be?

<span id="page-14-0"></span> $\blacktriangleright$  The authors get more advanced and choose to search all  $\gamma$ within the interval  $(\gamma_{\min}, 1)$ , where a common choice is  $\gamma_{\text{min}} = 0.05$ , to get the smallest p-value. However there is a price to pay:  $(1 - \log(\gamma_{\min}))$ 

$$
P_j = \min((1-\log(\gamma_{\min}) \cdot \inf_{\gamma \in (\gamma_{\min},1)} Q_j(\gamma)),1)
$$

for  $j = 1, ..., p$ .

Some assumptions are necessary to assure FWER control.

$$
\gamma_{m,n}:0,05 \Rightarrow (1-\log(r_{m.})) \approx 4 \Rightarrow \text{We reject the } r_{0} \text{ if}
$$
\n
$$
\beta_{0} \leq \alpha \iff Q_{0}^{T} \leq \frac{d}{T}
$$
\nshowed Appendix with proof of the Qj formula

\n
$$
\text{Small}(r_{m,n,1})
$$
\nBut  $(r_{m,n,1})$ 

[.](#page-14-0) [.](#page-14-0) [.](#page-15-0)

<span id="page-15-0"></span>Confidence intervals are found by "inversion"

- **•** from the adjusted p-values  $P_i$  $\blacktriangleright$  using the duality of p-values and two-sided confidence intervals. That is, a  $(1 - \alpha)$  100% CI contains values c where the p-value is below  $\alpha$  for testing  $H_0$ :  $\beta_i = c$ .
- A closed form solution involving  $P_i$  is found.
- ▶ Both single testing and multiple corrected testing CIs are found. (Appendix A.2 in article)

<span id="page-16-0"></span>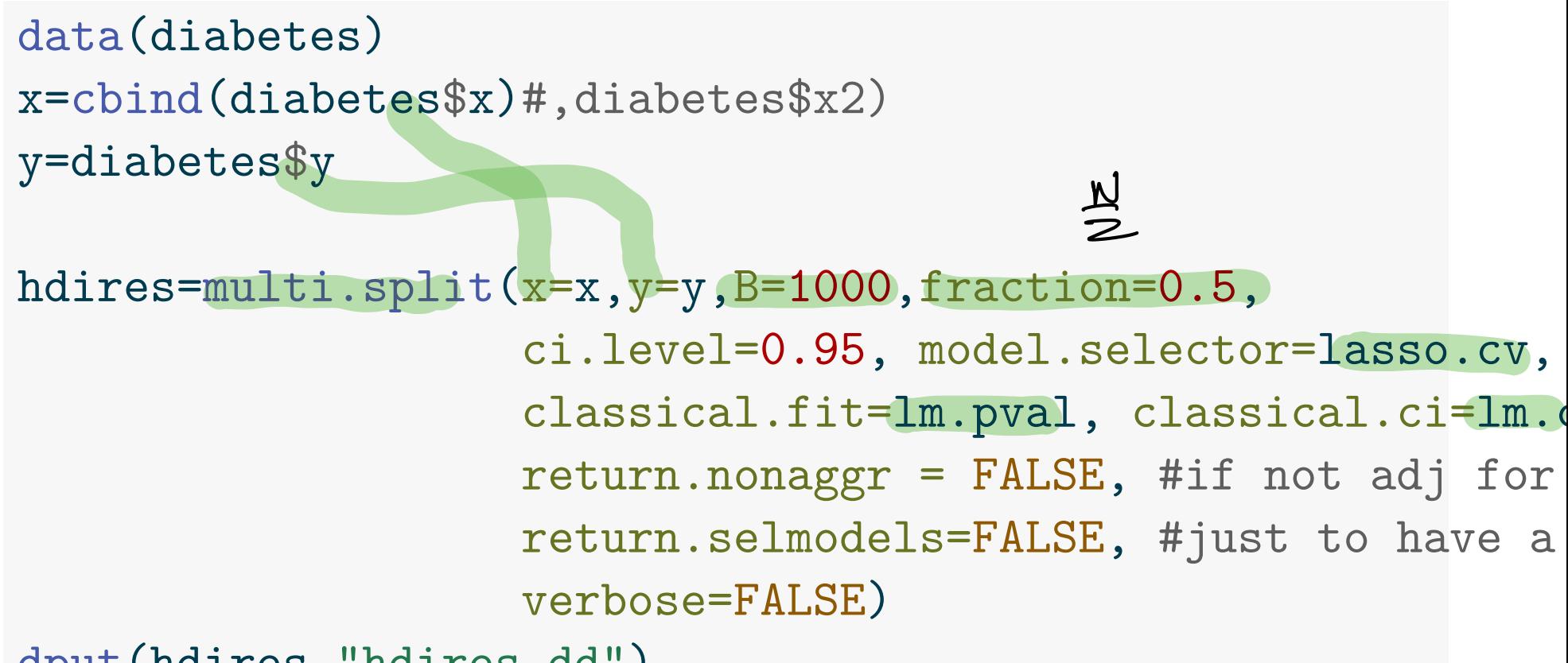

dput (hdires, "hdires.dd")

```
hdires=dget("hdires.dd")
names(hdires)
```
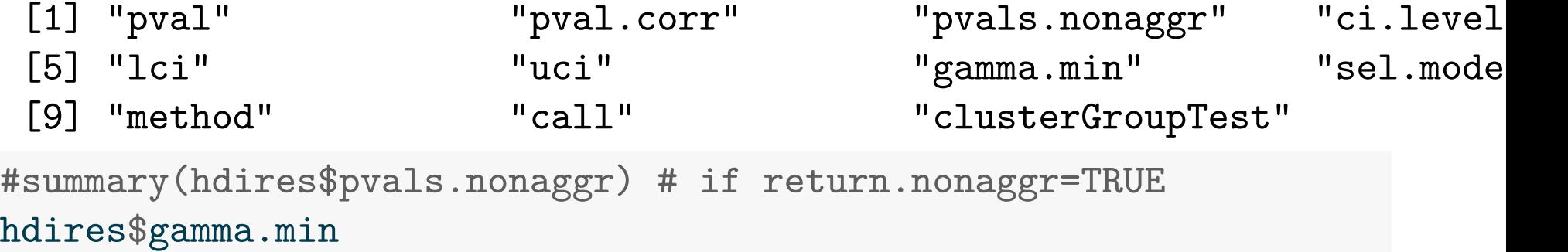

[1] 0.999 0.999 0.050 0.062 0.999 0.999 0.076 0.999 0.053 0.999

<span id="page-18-0"></span>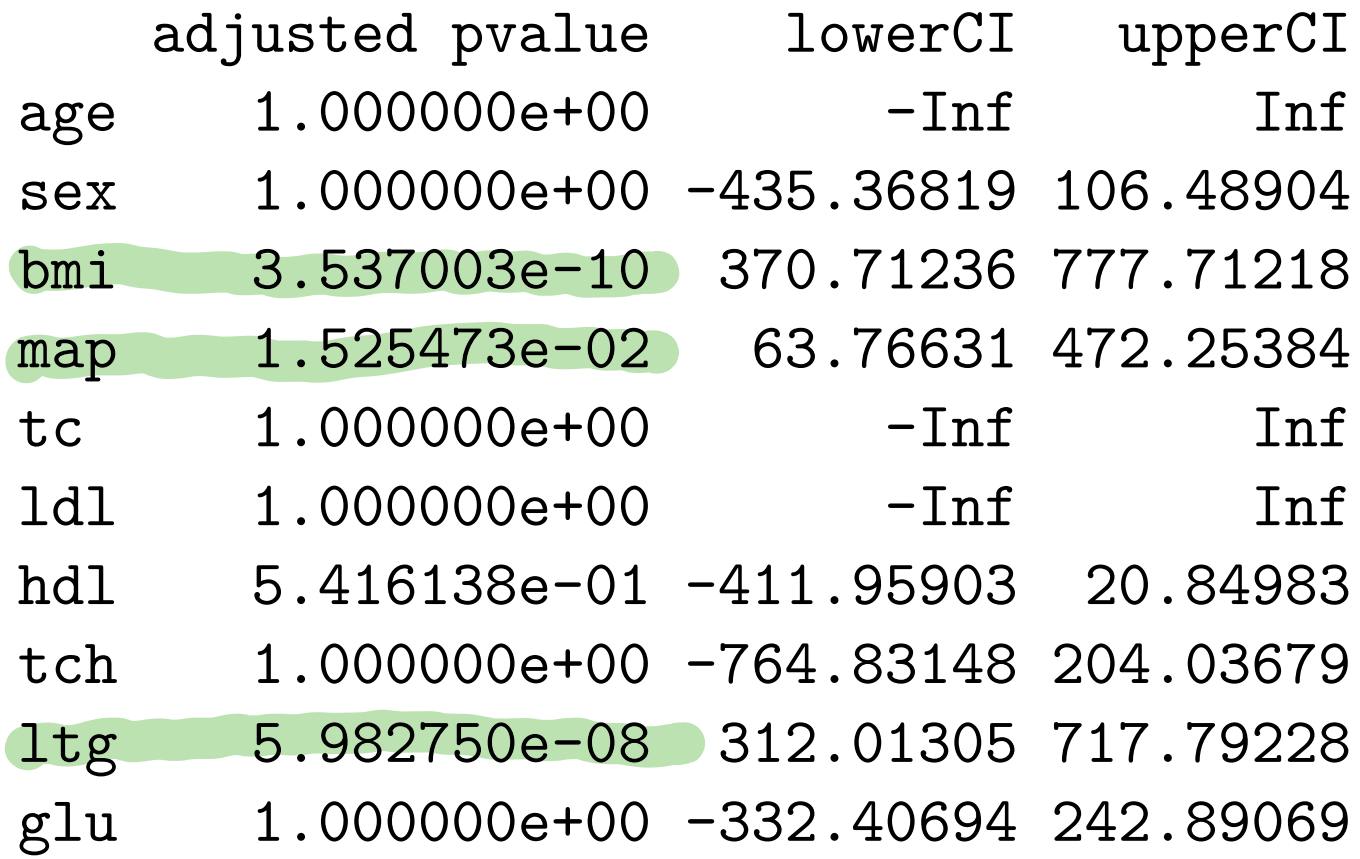

### <span id="page-19-0"></span>Summing up

What is the take home message from this "Sample splitting" story?

$$
\cdot
$$
 relabically surely self-up  $\frac{1}{2}\pi \rightarrow$  Perrij  $\int Q$ ,  $P_{J}^{\prime}$ 

new result to use combine <sup>B</sup> correlated adj <sup>p</sup> value using 8 quartile

: 
$$
stut
$$
 some  $loss of power due to the  $\frac{N}{2}$  split  
- result for all  $p's = 1, y \cdot y$  for  $best$  is  $\left(\frac{1}{2}(t_1)\right) > \frac{N}{N(p)}$$ 

## <span id="page-20-0"></span>Inference after selection

(Taylor and Tibshirani, 2015 and HTW 6.3)

#### The plot

Let us leave the lasso for a while.

1980: small data sets, planned hypothesis to test ready before data collected, no model selection. Only fit model and look at CI and p-values. net

After 1980: larger data sets and looking at data to give best model. New challenge: *how to do inference after selection*.

This is an important topic that is not a part of ANY statistical courses at IMF.

The main question is:

- ◆ we have used a selection method (forward selection, lasso) to find potential association between covariates and response,
- ▶ with focus on interpreting the selected model: how can we assess the strength (read: CI and  $p$ -value) of these findings?

<span id="page-21-0"></span>The answer includes:

• we have "cherry picked" the strongest associations, and we can thus not just report CI and  $p$ -values based on the final model - when all is done on the same data set.

In this story we now focus on understanding how our model selection influences the inference on the final model.

The technical solutions are of less importance, and is not presented with enough mathematical detail so that we understand the method in detail.

Remark: the single and multiple sample splitting strategy is valid.

For example, the following expression of the equation of the equation, the equation is:

\n
$$
\frac{1}{100}
$$
\n
$$
\frac{1}{100}
$$
\n
$$
\frac{1}{100}
$$
\n
$$
\frac{1}{100}
$$
\n
$$
\frac{1}{100}
$$
\n
$$
\frac{1}{100}
$$
\n
$$
\frac{1}{100}
$$
\n
$$
\frac{1}{100}
$$
\n
$$
\frac{1}{100}
$$
\n
$$
\frac{1}{100}
$$
\n
$$
\frac{1}{100}
$$
\n
$$
\frac{1}{100}
$$
\n
$$
\frac{1}{100}
$$
\n
$$
\frac{1}{100}
$$
\n
$$
\frac{1}{100}
$$
\n
$$
\frac{1}{100}
$$
\n
$$
\frac{1}{100}
$$
\n
$$
\frac{1}{100}
$$
\n
$$
\frac{1}{100}
$$
\n
$$
\frac{1}{100}
$$
\n
$$
\frac{1}{100}
$$
\n
$$
\frac{1}{100}
$$
\n
$$
\frac{1}{100}
$$
\n
$$
\frac{1}{100}
$$
\n
$$
\frac{1}{100}
$$
\n
$$
\frac{1}{100}
$$
\n
$$
\frac{1}{100}
$$
\n
$$
\frac{1}{100}
$$
\n
$$
\frac{1}{100}
$$
\n
$$
\frac{1}{100}
$$
\n
$$
\frac{1}{100}
$$
\n
$$
\frac{1}{100}
$$
\n
$$
\frac{1}{100}
$$
\n
$$
\frac{1}{100}
$$
\n
$$
\frac{1}{100}
$$
\n
$$
\frac{1}{100}
$$
\n
$$
\frac{1}{100}
$$
\n
$$
\frac{1}{100}
$$
\n
$$
\frac{1}{100}
$$
\n
$$
\frac{1}{100}
$$
\n
$$
\frac{1}{100}
$$
\n
$$
\frac{1}{100}
$$
\n
$$
\frac{1}{100}
$$
\n
$$
\frac{1}{10
$$

Alternative scenario - not selection just choose by random:

What if 
$$
T
$$
 add  $f_{Y}$  at step 1: How  $x$  used, the  
0.  $y$ -value is valid?

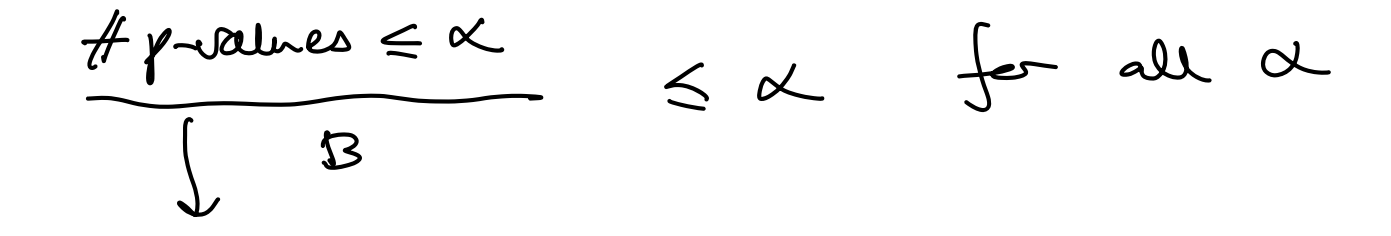

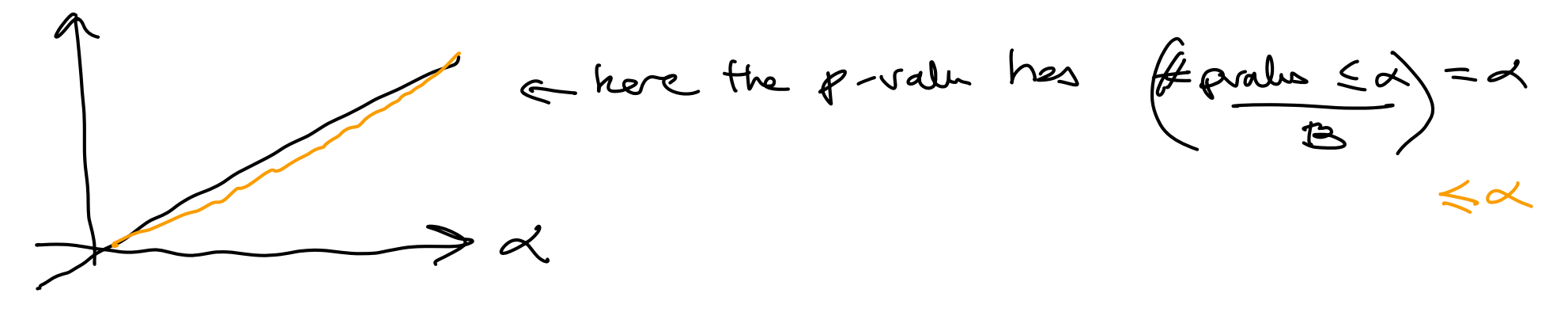

BACK TO FORWARD SELECTION

Step 1 added  $F_{11}$  with the larget  $X_{11}^{T}y$ Will the max (8'Y) be the seme as the dishbut j Onshoute d f

=> will the farmerd selector give a valid p-value?

<span id="page-25-0"></span>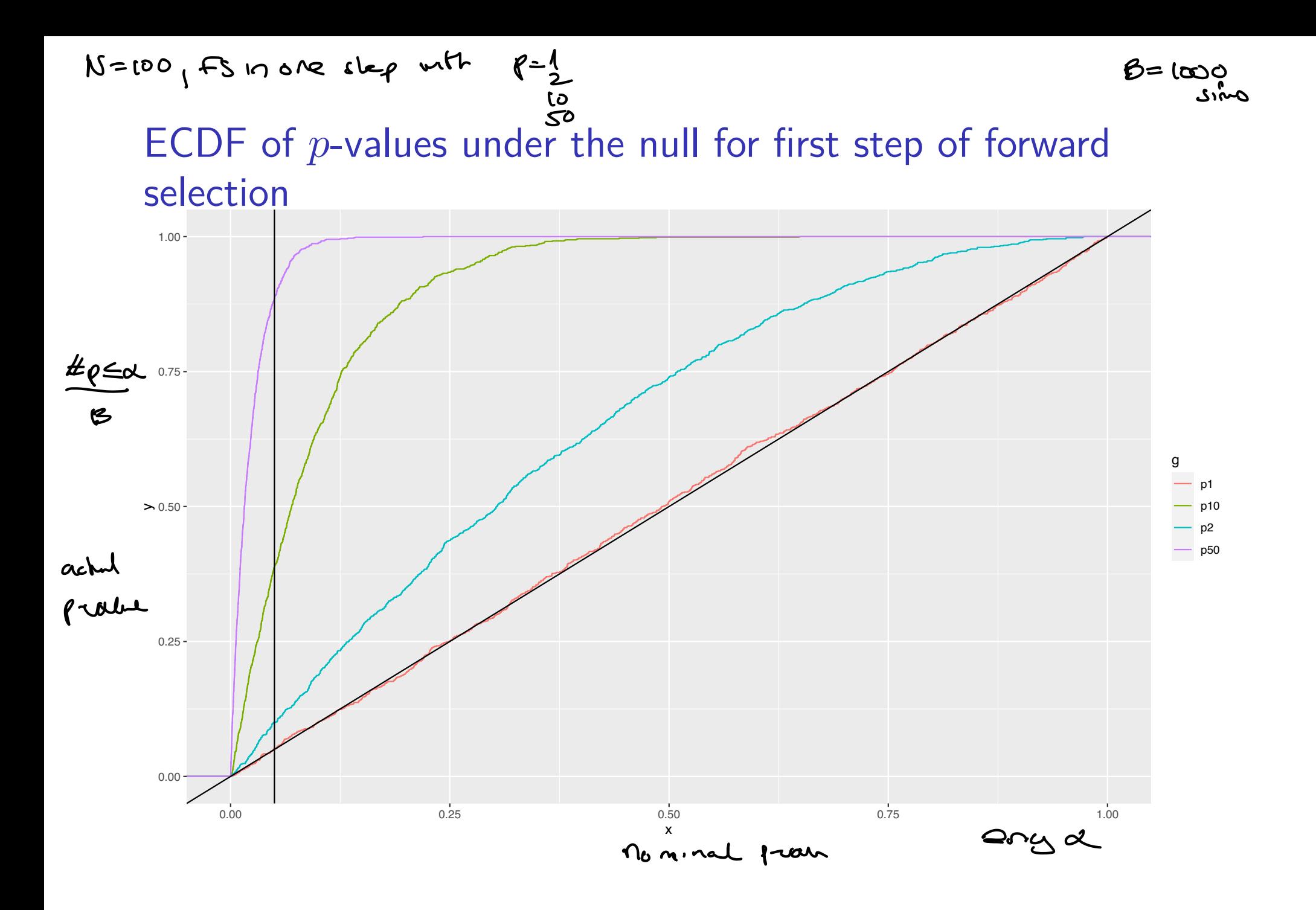

 $\rho = \lambda$ : all good P>2: the calculated p-values are way to whall why mexity and kity do not have the same distribution

#### <span id="page-27-0"></span>**Moving on to**  $k > 1$

- $\blacktriangleright$  We would like to obtain valid ("correct") p-values for all steps, not only for  $k=1$ .
- ▶ Monte Carlo solution would be elaborate.

The method used in the article is to calculate a  $p$ -value for the covariate at step  $k$  by conditioning on the fact that the strongest  $k-1$  predictors in this sequential set-up has already been chosen.

The p-value to be calculated at step k would be dependent on the number of covariates  $p$ .

We now change focus and look at the distribution of the estimated regression coefficient for the covariate added at step  $k$ , because that can be used to construct both a CI for the coefficient and a  $p$ -value for testing if the coefficient is different from zero.

#### <span id="page-28-0"></span>The polyhedral result

(for details consult HTW 6.3 or articles references to in the Taylor and Tibshirani article)

#### **Distribution for regression coefficient:**

- ▶ Assume that we are at some step  $k$ , and that  $k-1$  covariates are in the model.
- $\blacktriangleright$  We have found the new covariate to include, and fitted the model with the  $k$  covariates.
- Standard theory tells us that the estimator  $\beta$  for covariate  $k$  is unbiased and follows a normal distribution with some variance  $\tau^2$ .

$$
\hat{\beta} \sim N(\beta, \tau^2)
$$

<span id="page-29-0"></span>But, this is given that we only had these  $k$  covariates available at the start. We will instead *condition on* selection event.

It turns out that the selection event can be written in a *polyhedral* form  $Ay \leq b$  for some matrix  $A$  and some vector b.

At each step of the forward selection we have a competition among all  $p$  variables, and the  $A$  and  $b$  is used to construct the competition.

In the following case the region is nicely specified

orthogonal regression 
$$
X^TX = I
$$
  
\n $y_i \sim N(C_1)$ , X independently of Y  
\n $X^TY$  length possible  $\rightarrow$  we read to only lower  
\n $Y^Y$  then set  $Y^Y$  :  $X^T_1 Y \geq \pm X^T_1 Y$  if all  $J^*Y^Y$ 

Then we find the distribution of 
$$
x_{y_1}^{T}y
$$
 and  $x_{y_2}^{T}y$  and  $x_{y_3}^{T}y$  is a solution of  $x_{y_1}^{T}y$  and  $x_{y_2}^{T}y$  is a solution of  $y_{y_1}^{T}y$ .

\nThen, we find the distribution of  $x_{y_1}^{T}y$  and  $x_{y_1}^{T}y$  is a solution of  $x_{y_1}^{T}y$  and  $x_{y_2}^{T}y$  is a solution of  $x_{y_1}^{T}y$ .

<span id="page-31-0"></span>The correct distribution of the estimator  $\hat{\beta}$  for covariate now has a truncated normal distribution

 $\hat{\beta} \sim TN^{c,d}(\beta, \tau^2)$ 

i.e. the same normal distribution, but scaled to lie within the interval  $(c, d)$ .

The limits  $(c, d)$  depends on both the data and the selection events that lead to the current model.

The formulae for these limits are somewhat complicated but easily computable.

This truncated normal distribution is used to calculate selection-adjusted  $p$ -values and confidence interval.

(Study Figure 3 in Taylor and Tibshirani (2015).) also showed figure

6.11 from HTW in class

#### <span id="page-32-0"></span>ECDF of polyheder  $p$ -values under the null for first step of forward selection

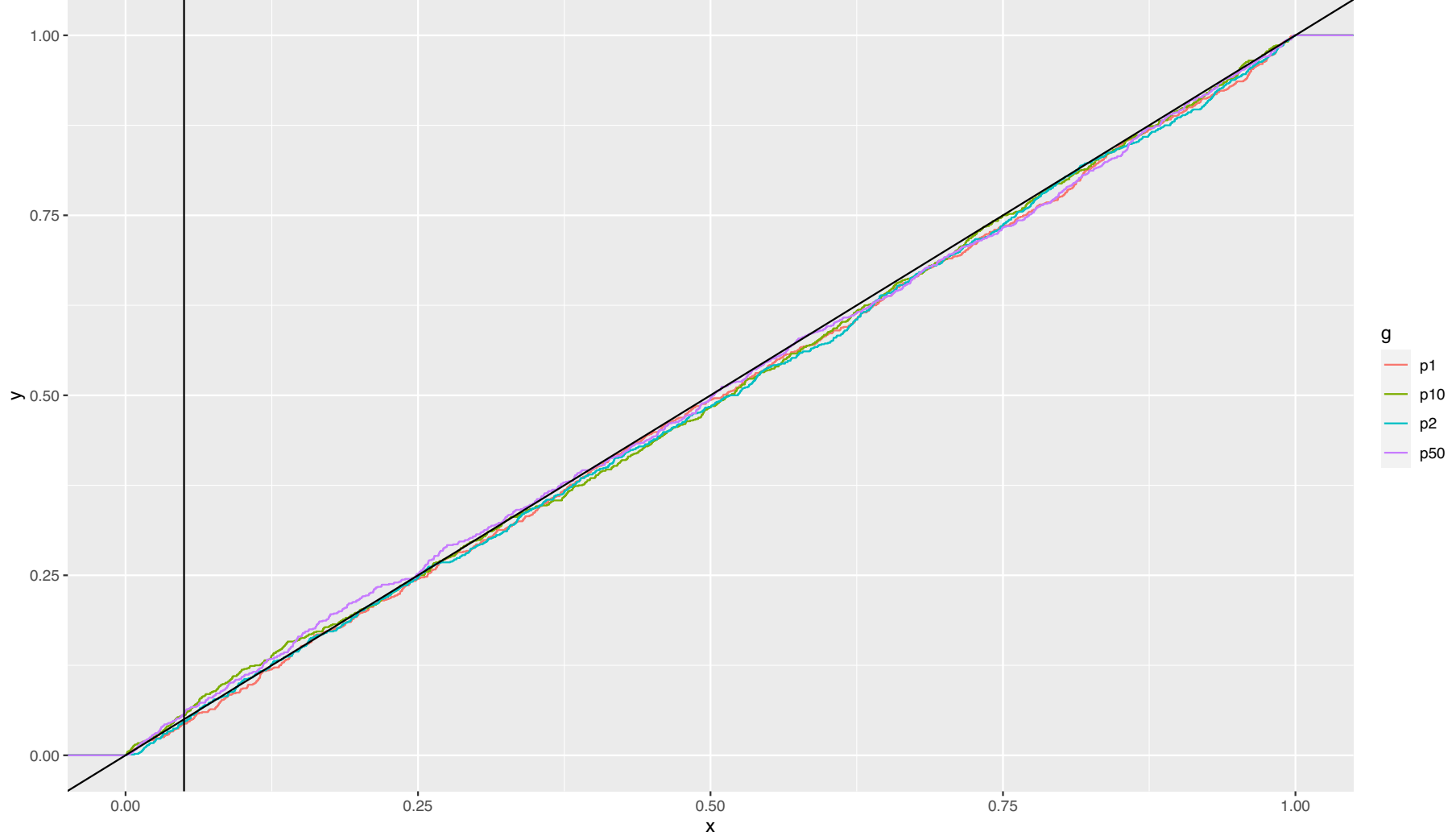

<span id="page-33-0"></span>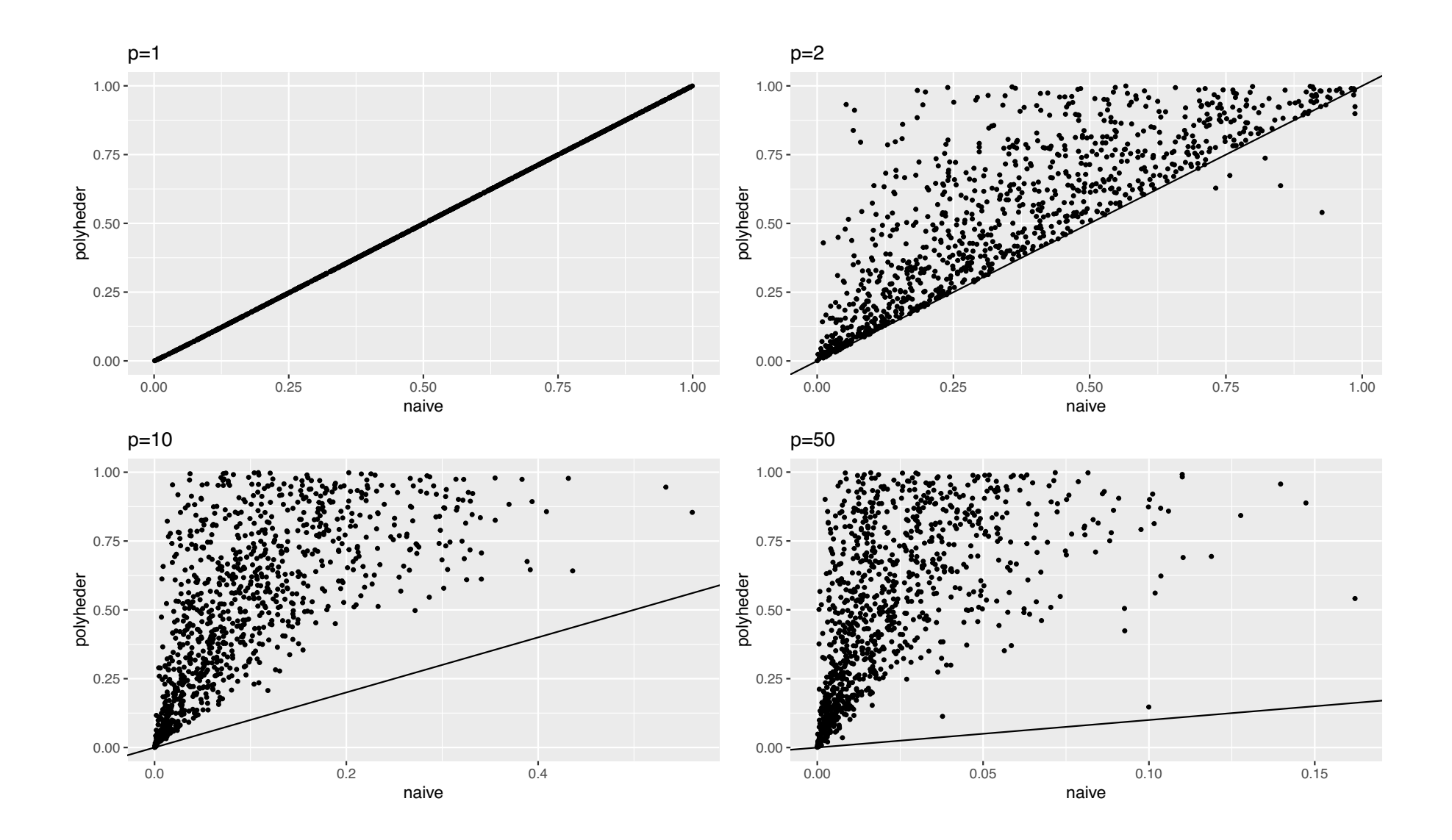

#### <span id="page-34-0"></span>Polyhedral lasso result

The same methodology can be used for the lasso, here also the selection of predictors can be described as a polyhedral region of the form  $Ay \leq b$  - for a fixed value  $\lambda$ .

For the lasso the  $A$  and  $b$  will depend on

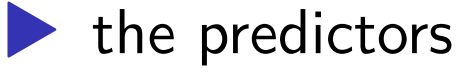

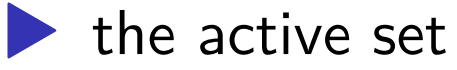

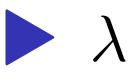

but not on  $y$ .

The methods are on closed form, but the values  $c$  and  $d$  may be of complicated form.

> Showed formulas for polyheder from Taylor and Tibshirani in class

<span id="page-35-0"></span>Selective inference with the diabetes data

#### Forward selection diabetes

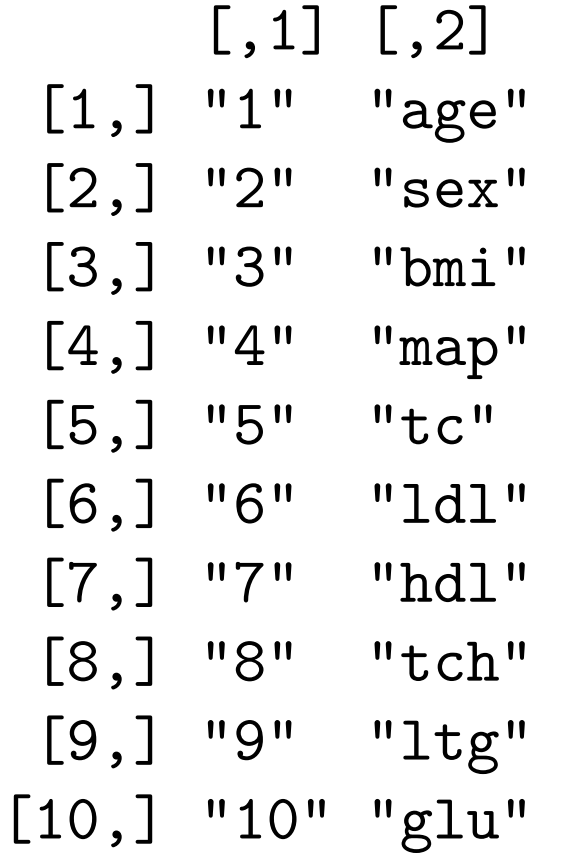

**Forward stepwise path**

<span id="page-36-0"></span>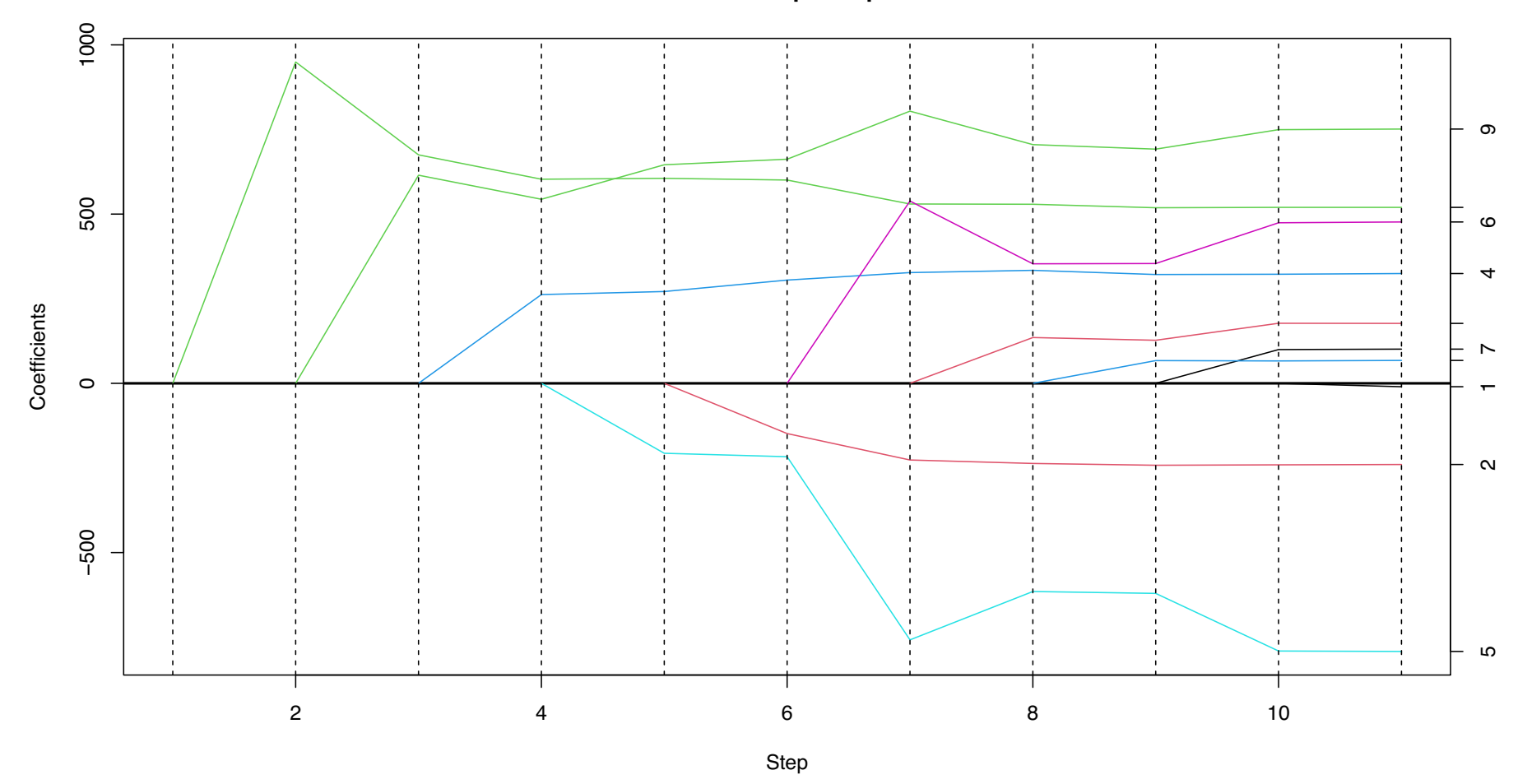

<span id="page-37-0"></span>Call:  $fsInf(obj = fsfit)$ 

Standard deviation of noise (specified or estimated) sigma

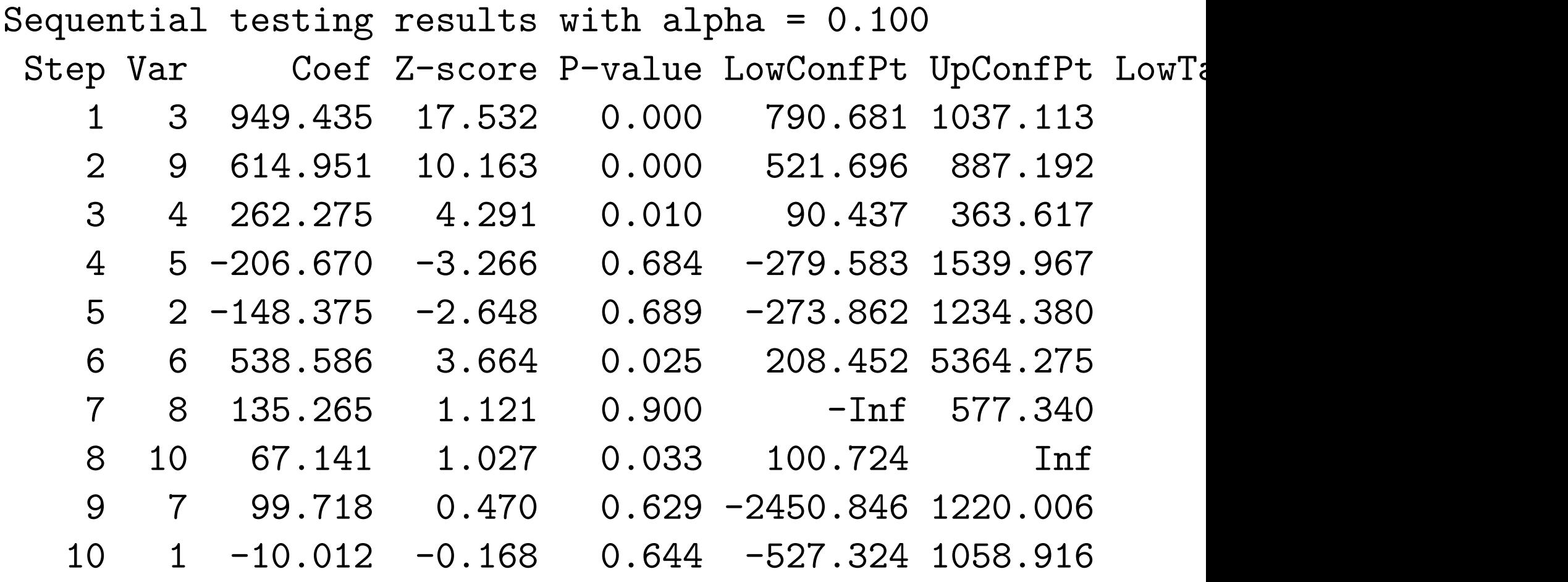

Estimated stopping point from ForwardStop rule = 3

<span id="page-38-0"></span>For comparison, the suggested forward model with variabls bmi, ltg and map - with naive  $p$ -values.

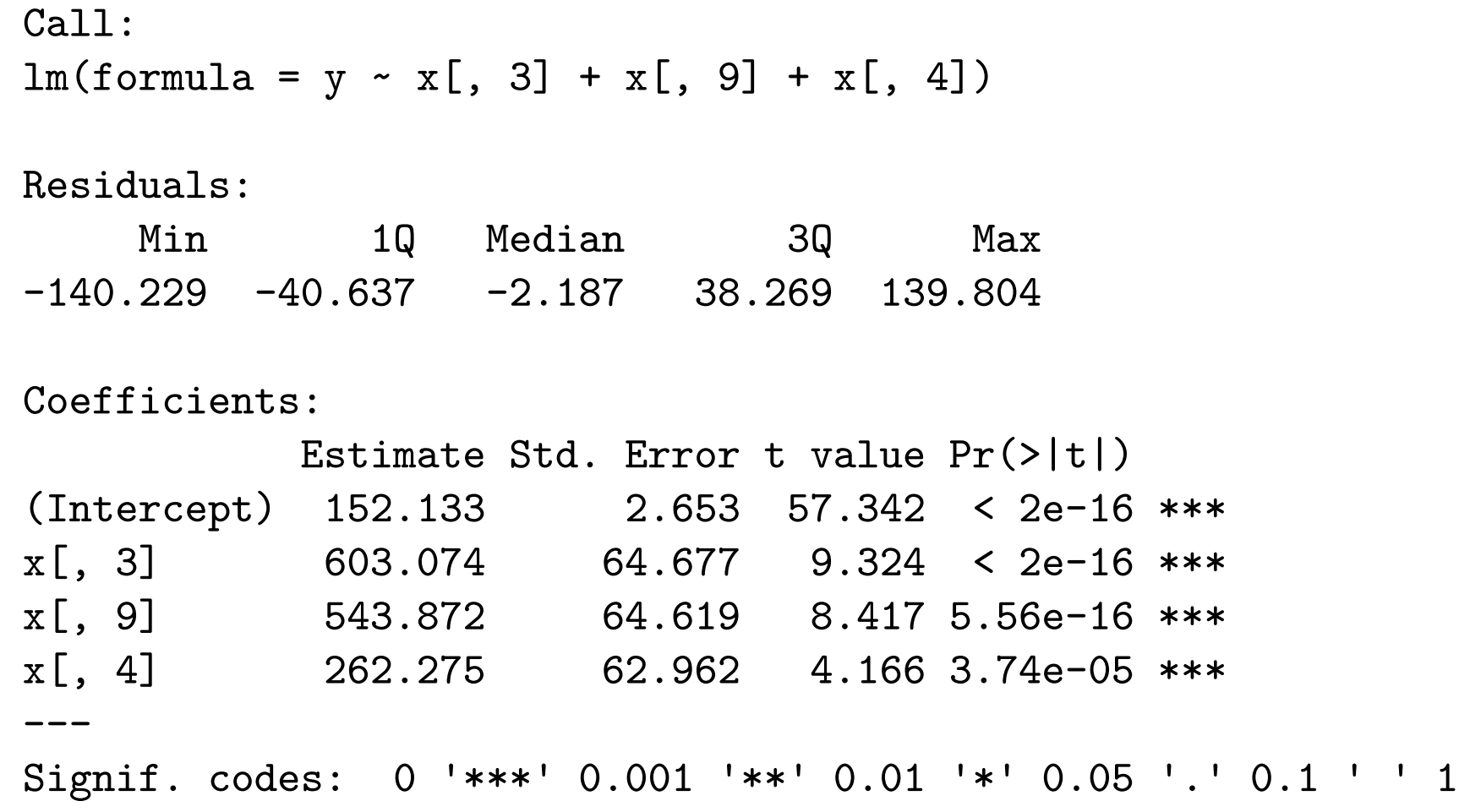

Residual standard error: 55.78 on 438 degrees of freedom Multiple R-squared: 0.4801, Adjusted R-squared: 0.4765 F-statistic:  $134.8$  on 3 and  $438$  DF, p-value: <  $2.2e-16$ 

#### <span id="page-39-0"></span>Lasso diabetes

[1] 0.2527843

[1] 0.00000 -33.33808 508.19096 210.35372 0.00000 0.00000 [7] -138.84778 0.00000 444.56109 0.00000 Call:

fixedLassoInf(x = x, y = y, beta = beta, lambda = lambda \* n)

Standard deviation of noise (specified or estimated) sigma = 54.154

Testing results at lambda =  $111.731$ , with alpha =  $0.100$ 

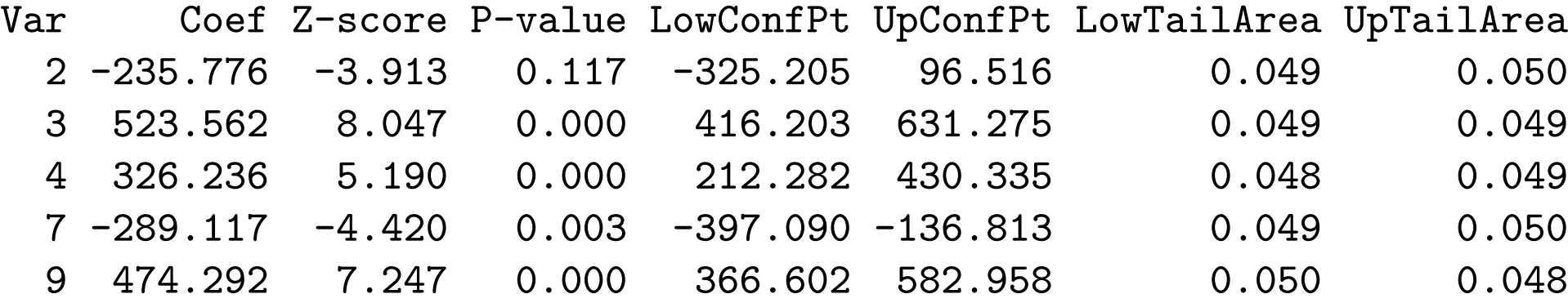

Note: coefficients shown are partial regression coefficients [1] 1.168127e-01 1.092168e-15 3.912618e-05 2.928151e-03 6.562529e-13

# Current work

Current work<br>Three current papers out of Stanford teams deal with<br>Three current papers out of Stanford teams deal with Three current papers out of Strategies.<br>testing along the Lasso path, while testing along the Lasso path, while<br>controlling the size of the model using the FDR idea<br>controlling the size of the model using the FDR idea ntrolling the size of the mode.<br>False Discovery/Selection/Variables Rate G'Sell, K Data splitting Lockhart, Taylor, Tibshirani Asymptotic p-values G'Sell, Wager, Chouldechov **Sequential Testing** • The fourth introduces "sorted  $I_{1}$ " version of  $FDR$ Bogdan, van den Berg, S

Yoav Benjamini, 2014

### <span id="page-41-0"></span>Post selection inference and the reproducibility crisis

The *incorrect* use of CIs and  $p$ -values in models found from model selection *and* inference on the same data - is though to be one of the main contributors to the reproducibility crisis in science. [Selective Inference: The Silent Killer of Replicability by Yoav](https://hdsr.mitpress.mit.edu/pub/l39rpgyc/release/1) [Benjamini Published on Dec 16, 2020](https://hdsr.mitpress.mit.edu/pub/l39rpgyc/release/1)